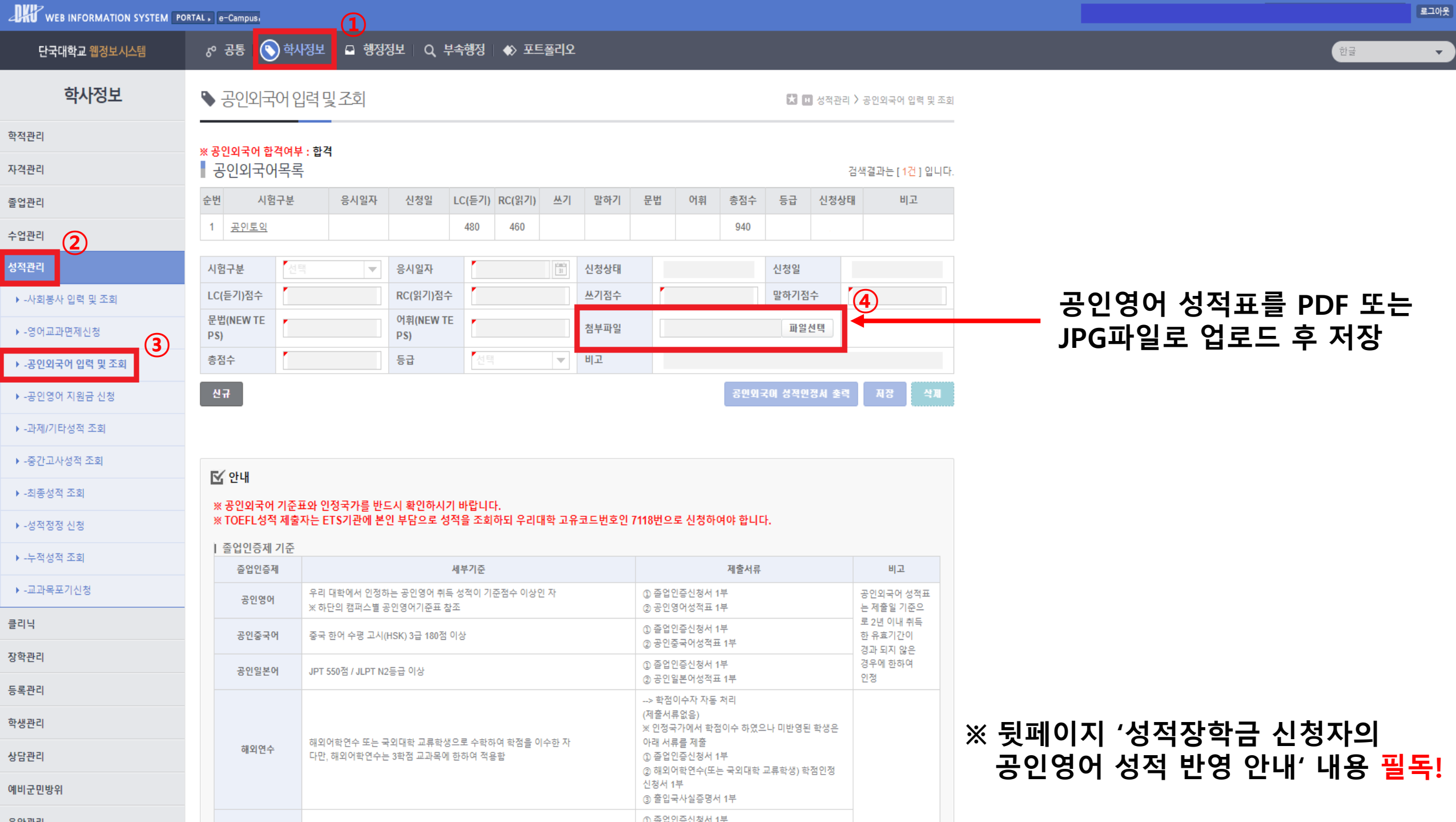

## **<성적장학금 신청자의 공인영어성적 반영 안내>**

- **1. 반드시 정해진 입력기간( ~ 2023.12.31.) 내에 입력 및 업로드를 완료하여야 함.**
- **2. 공인영어 성적표 원본을 스캔하여 PDF 또는 JPG 파일로 업로드해야 함.**
- **3. 다음과 같은 사례는 성적장학금 대상자의 영어성적 점수로 반영되지 않음(0점 처리).**
	- **-입력기간 내에 입력하였으나 첨부파일을 잘못 올린 경우(성적표가 아닌 다른 파일)**
	- **-입력기간 내에 입력하였으나 첨부파일의 점수 식별이 불가능한 경우**

## **<예시>**

- **김단국은 OPIC시험 결과를 12월 31(일) 13:00에 확인하고, 웹정보시스템에 들어가 급하게 입력하면서 첨부파일을 업로드할 때 엉뚱한 과제 파일을 올리고는 편안히 잠들었다. → 영어 0점 처리**
- 김단비는 토익 스피킹시험 결과를 12월29일(금)12:00 확인했으나, 데이트하러 나가느라 1월1일(화)에 입력하였다. **→ 영어 0점 처리**
- **박장학은 토익시험 성적표를 인쇄해 12월 31일(일) 22:00에 어두운 카페에서 핸드폰으로 대충 찍어서 점수나 개인 정보 등이 식별되는지 확인하지도 않고 웹정보시스템에 첨부파일로 업로드 하였다. 교학행정팀에서 첨부된 파일을 확인한 결과 박장학의 개인정보(이름, 생년월일 등)와 취득 성적이 식별되지 않았다. → 영어 0점 처리**